## CO

### **Growing a Lab for Automated Upstream Testing: Challenges and Lessons Learned**

**Laura Nao, Collabora Ltd**

## **FOSDEM**<sup>23</sup>

COLLABORA

### **Growing a Lab for Upstream Testing**

#### Requirements

- Diverse ecosystem of devices
- Software for test automation
- Monitoring system
- Recovery strategies

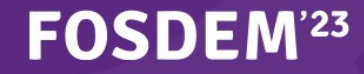

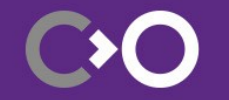

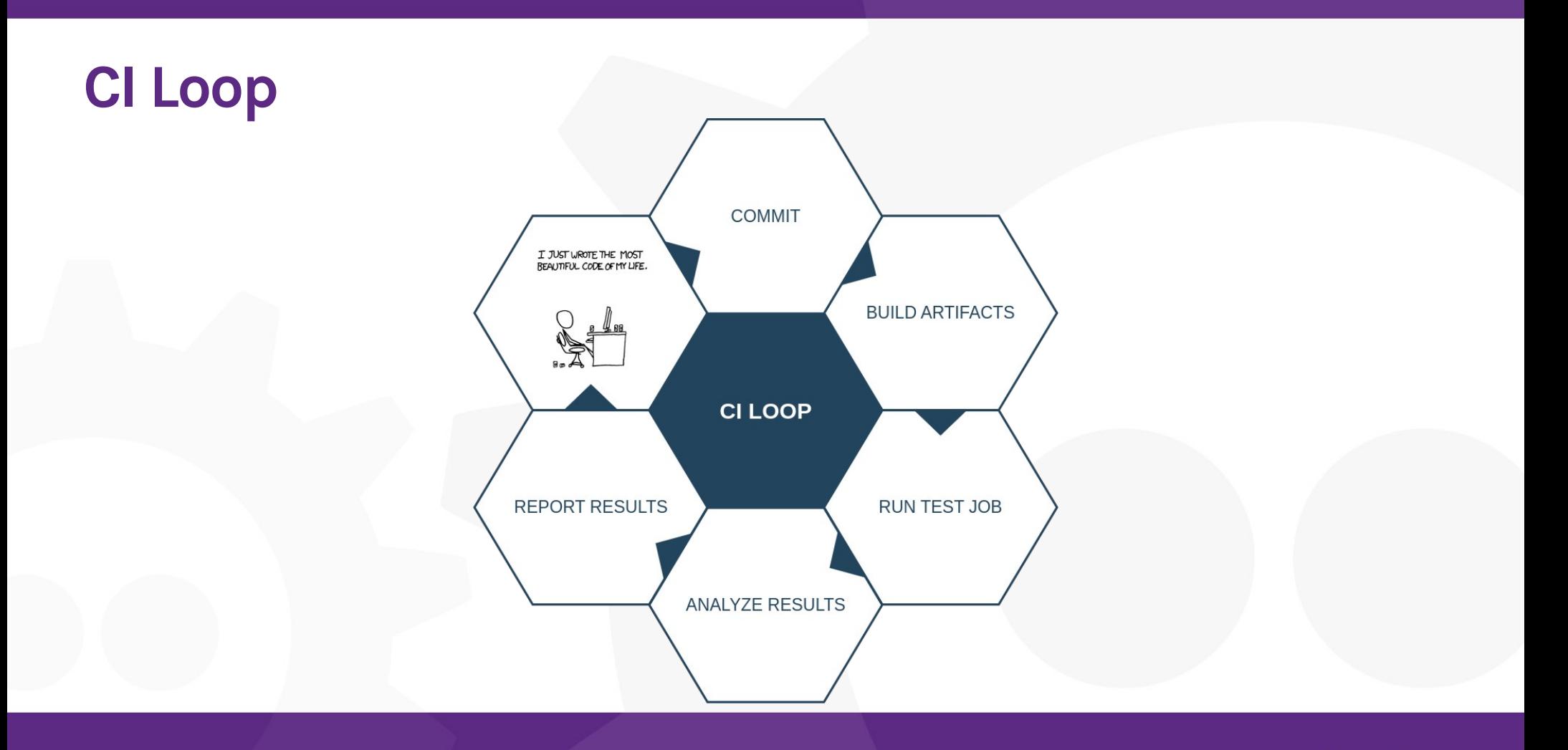

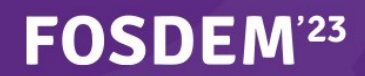

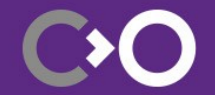

#### **LAVA**

- **L**inaro **A**utomation and **V**alidation **A**rchitecture: <https://www.lavasoftware.org/>
	- Functional testing on real HW
	- Automates power control and serial access
	- Scalable scheduler
	- Results available in different formats

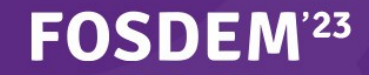

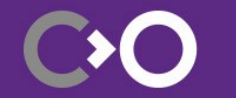

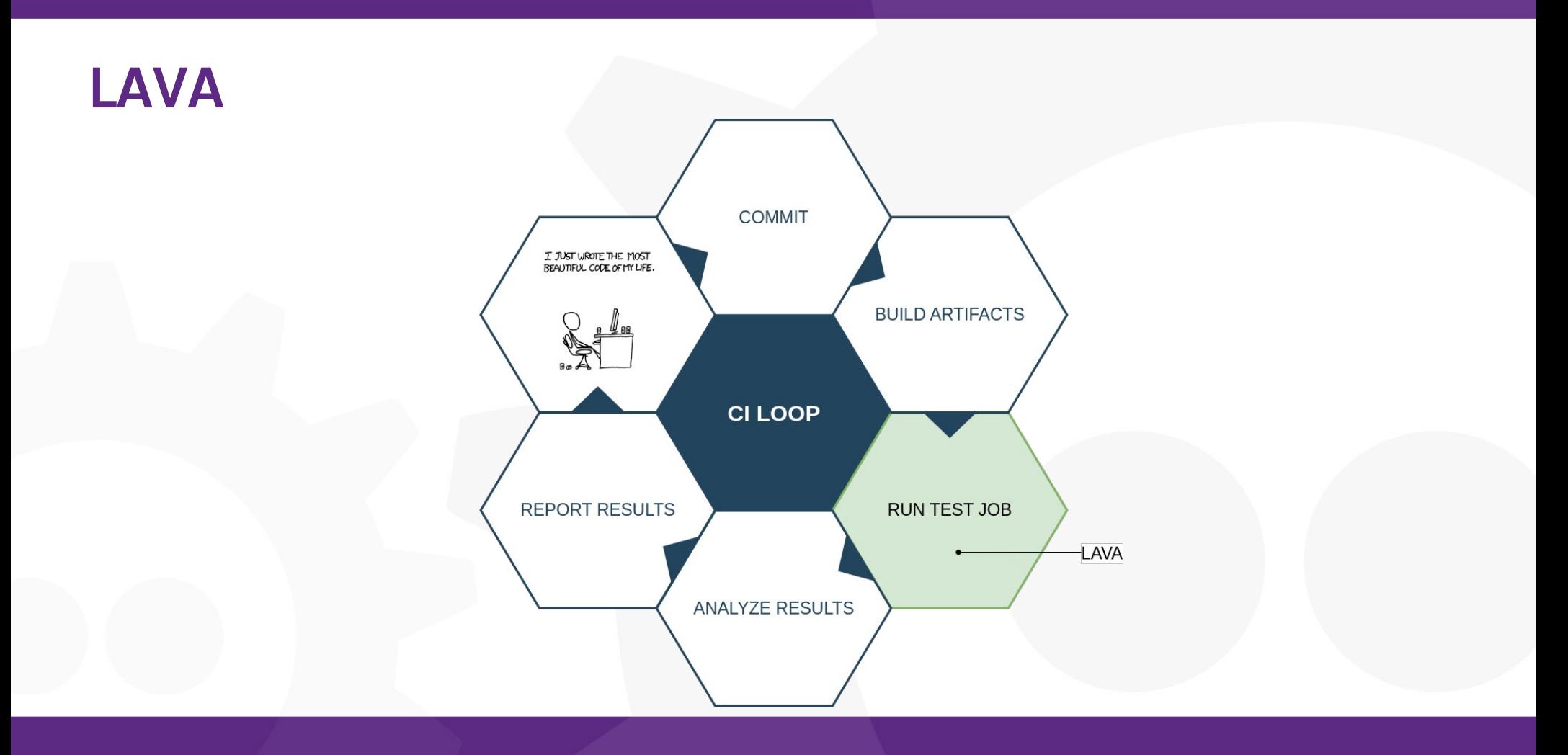

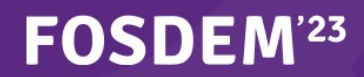

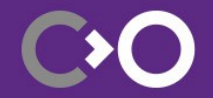

## **Devices in LAVA**

- Requirements
	- Ability to be turned on/off remotely
	- Ability to access a reliable console remotely
	- Ability to boot arbitrary Kernel+(DTB)+System remotely
- Configuration (jinja2, YAML)
	- Device type template
	- Device dictionary
	- Health check

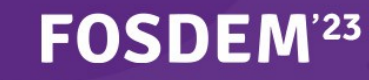

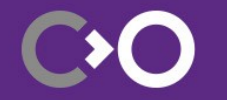

### **Collabora Lab**

#### <https://lava.collabora.dev/>

- 16 racks
- 217 devices of 38 different types
- 16 LAVA dispatchers
- Network switches, debug interfaces, USB hubs, power supplies, tons of cables

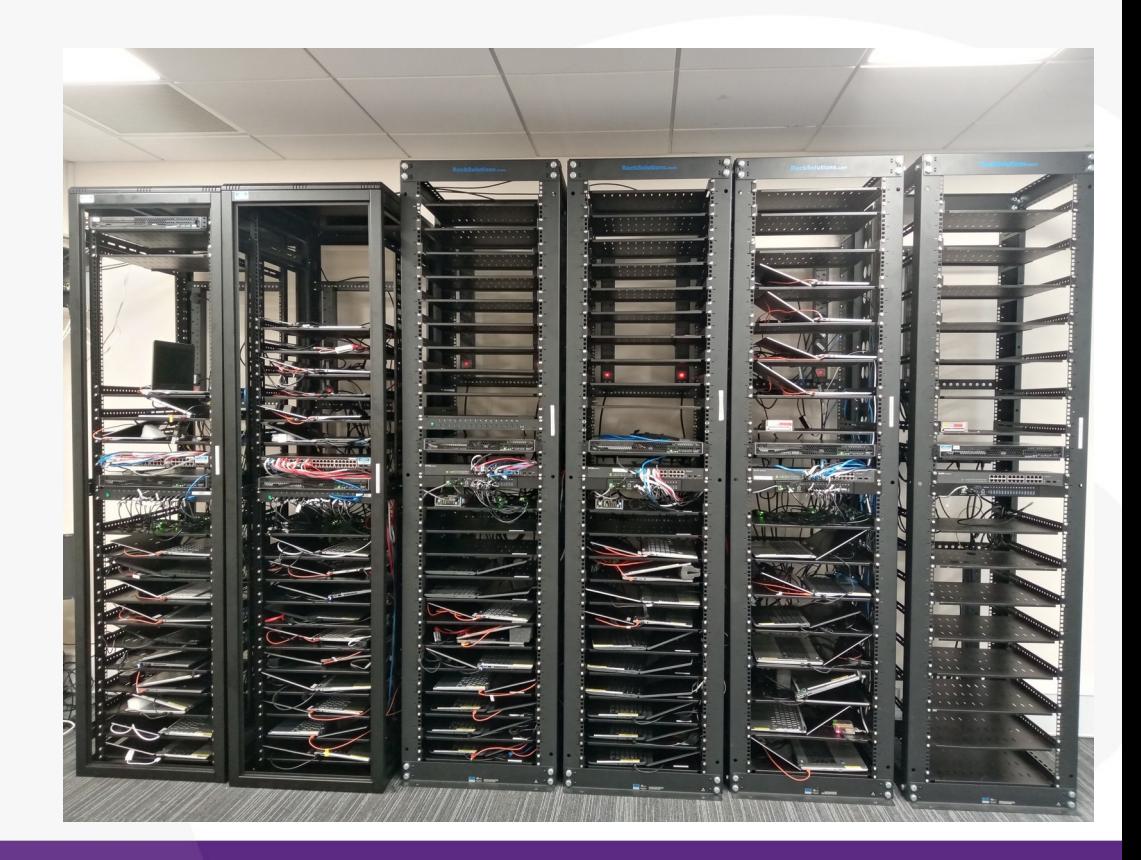

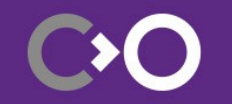

#### **Collabora Lab Stats**

#### Arch Distribution January 2023

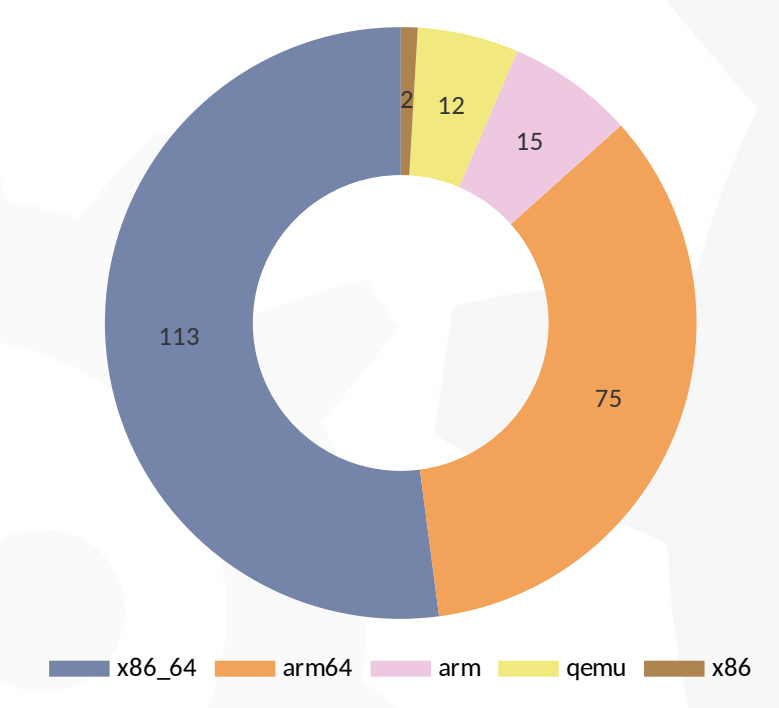

#### Device Distribution January 2023

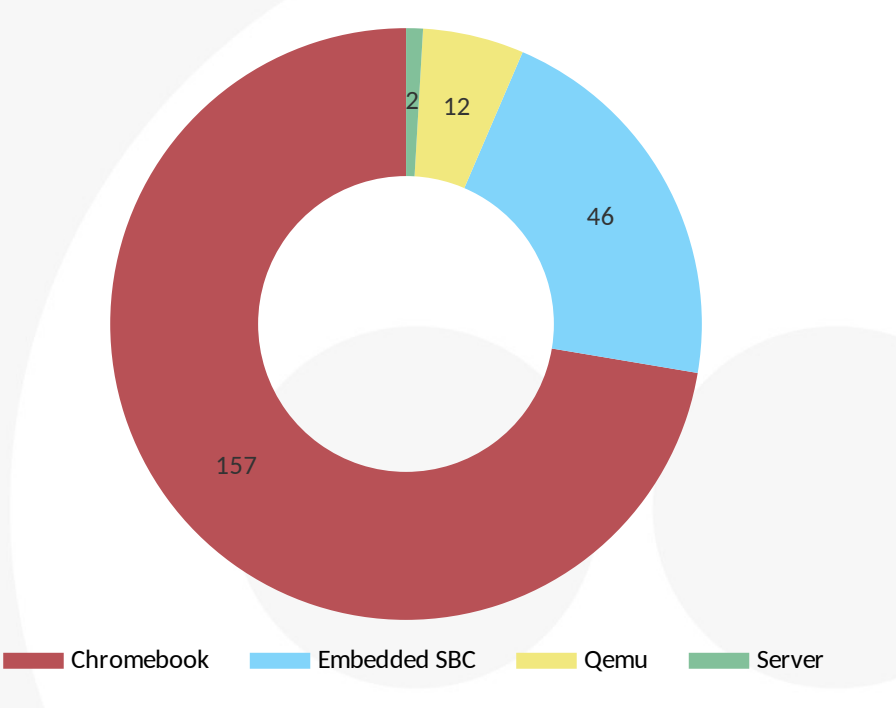

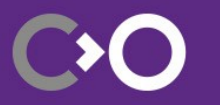

#### **HW for Automation**

- Embedded SBCs
	- Ethernet relay (e.g. Devantech ETH008, ETH8020, ETH484)
	- Ethernet power switch (e.g. Aviosys IP9850, Energenie EGPMS)
- Chromebooks
	- SuzyQable + USB Eth adapter
	- ServoV4
- Servers
	- IPMI
- All devices
	- USB regular/switchable HUB (e.g. Ykush)
	- USB cables

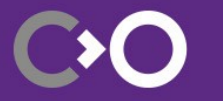

### **SW for Automation**

- Power+serial control
	- PDUDaemon <https://github.com/pdudaemon/pdudaemon>
	- Conserver [https://www.conserver.com](https://www.conserver.com/)
	- Hdctools [https://chromium.googlesource.com/chromiumos/third\\_party/hdctools/](https://chromium.googlesource.com/chromiumos/third_party/hdctools/)
- Interaction w/ LAVA
	- Lavacli <https://docs.lavasoftware.org/lava/lavacli.html>
	- LAVA Gitlab Runner https://github.com/collabora/lava-gitlab-runner

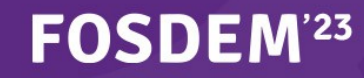

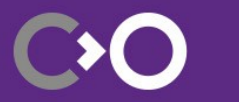

#### **KernelCI**

- Linux Kernel continuous testing <https://kernelci.org/>
	- Baseline tests (e.g. bootrr, dmesg)
	- Boot tests (e.g. boot-nfs, boot-fastboot)
	- Subsystem tests (e.g. igt, v4l2-compliance)
	- Userspace tests (e.g. chromeos tast)
- Post-merge testing
	- Build reports
	- Regression reports

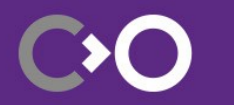

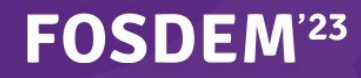

#### **MesaCI**

- Mesa conformance testing and performance tracking <https://gitlab.freedesktop.org/mesa/mesa/-/pipelines>
	- API
		- OpenGL, OpenGL ES, VA-API, Vulkan
	- Drivers
		- Iris, ANV, RadeonSI, RADV, Panfrost, Panvk, Freedreno, Turnip, LLVMPipe, Lavapipe, Softpipe, Etnaviv, Lima, v3d, v4c, Dozen, Virgl, Venus, Nouveau, Crocus
	- Test suites
		- dEQP, Khronos GL and VK CTS, Piglit, trace replaying for OpenGL, Vulkan and Direct3D, Skqp, va-utils
- Pre-merge conformance tests
- Post-merge performance tests

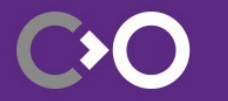

#### **Collabora Lab Stats**

# KernelCI Jobs January 2023

#### 314956 Jobs, 16944 Hours

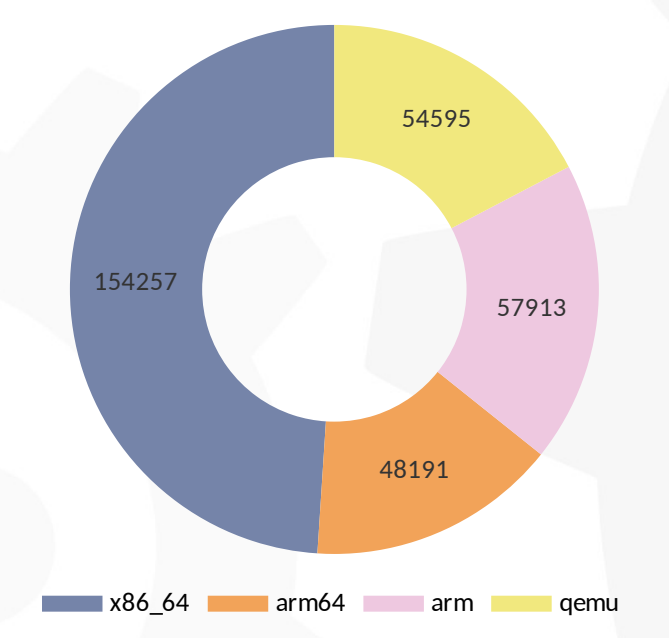

**FOSDEM<sup>23</sup>** 

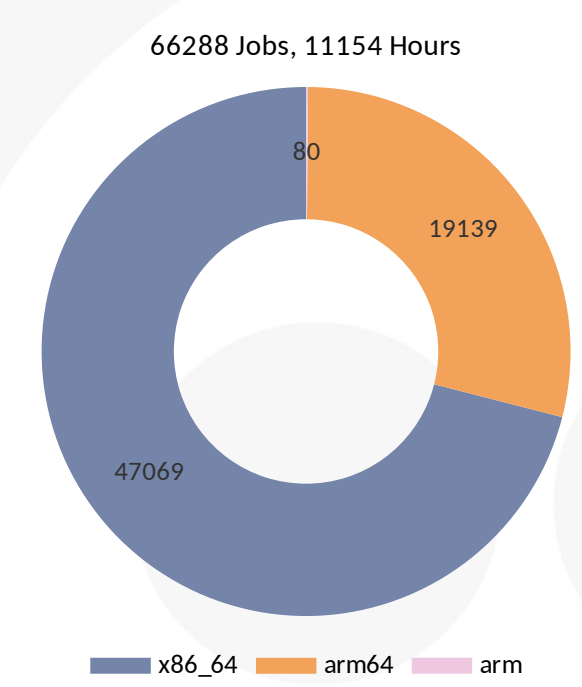

# MesaCI Jobs January 2023

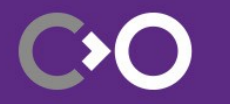

### **Upstream Testing**

- Pre-merge tests
	- User's MR blocked until all tests succeed
	- Risk of pipeline starvation
	- Risk of wrongly rejecting MR
- Post-merge tests
	- Rely on job results to report regressions
	- Risk of detecting false regressions

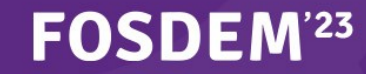

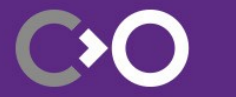

#### **Common Issues**

- HW degradation
	- Faulty cables, dead battery/power supply, dead SD card
- Network
	- Connectivity issues, IP address mismatches
- Rack setup
	- Cable positioning, lid angle, overheating
- FW bugs

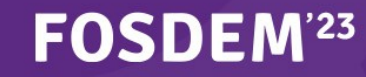

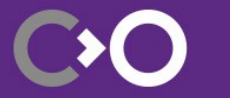

- Serial console silence
	- Hard to determine the cause after the kernel has booted

Pass: 7, Duration: 2, Remaining: 11:15 Pass: 37, Duration: 4, Remaining: 4:17 Pass: 67, Duration: 6, Remaining: 3:30 Pass: 98, Duration: 8, Remaining: 3:08 Pass: 128, Duration: 10, Remaining: 2:57 Pass: 155, Duration: 12, Remaining: 2:53 Pass: 176, Duration: 14, Remaining: 2:58 Pass: 190, Skip: 1, Duration: 16, Remaining: 3:05 Pass: 202, Skip: 1, Duration: 18, Remaining: 3:16 Marking unfinished test run as failed

case: 0 mesa case\_id: 303629399 definition: lava duration: 371.61 result: fail uuid: 8849549\_1.3.2.3.1

The job was canceled

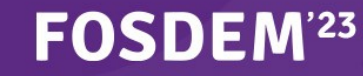

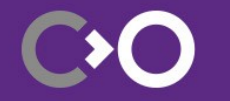

- Serial connection shared between kernel and test shell
	- Possible interference between LAVA signals, kernel and test output

/lava-8850597/bin/lava-test-runner /lava-8850597/0 + export TESTRUN ID=0 v412-compliance-uvc + cd /lava-8850597/0/tests/0 v412-compliance-uvc + cat<4>[ 24.613693] mtk vpu 10020000.vpu: Direct firmware load for mediatek/mt8173/vpu p.bin failed with error -2 uuid + UUID=88<6>[ 24.624411] mtk vpu 10020000.vpu: Failed to load mediatek/mt8173/vpu p.bin, -2, retry 50597 1.5.2.3.1 <4>[ 24.633804] mtk vpu 10020000.vpu: Direct firmware load for vpu p.bin failed with error -2  $+$  set  $+x$ <LAVA<3>[ 24.643670] mtk vpu 10020000.vpu: Failed to load vpu p.bin, -2 SIGNAL STARTRUN<3>[ 24.651139] mtk vpu 10020000.vpu: Failed to request vpu p.bin, -2 0\_v412-complian<3>[ 24.658858] mtk-mdp 14001000.rdma: vpu load firmware failed -2 ce-uvc 8850597 1<4>[ 24.666678] mtk vpu 10020000.vpu: Direct firmware load for mediatek/mt8173/vpu p.bin failed with error -2  $.5.2.3.1$ 

Unknown test uuid. The STARTRUN signal for this test action was not received correctly.

Invalid TESTCASE signal

![](_page_16_Picture_6.jpeg)

![](_page_16_Picture_7.jpeg)

**FOSDEM**<sup>23</sup>

- Network drop during bootloader phase
	- Needs to be marked as infrastructure error

Waiting for the transfer... Receive failed. R8152: Bulk read error 0xfffffffc Receive failed. R8152: Bulk read error 0xfffffffc  $[$ matched a bootloader error message: '(Bulk read error(.\*)){3}' (9) end: 2.2.4 bootloader-commands (duration 00:00:06) [common] case: bootloader-commands case id: 303466122 definition: lava duration: 6.01 extra: ... level: 2.2.4 namespace: common result: fail depthcharge-retry failed: 1 of 3 attempts. 'matched a bootloader error message: '(Bulk read error(.\*)){3}' (9)'

![](_page_17_Picture_4.jpeg)

- Network drop during test phase
	- Critical on tests that rely on a NFS rootfs

244.548249] usb 2-3: USB disconnect, device number 2 244.5541031 xhci hcd 0000:00:14.0: WARN Set TR Dea Ptr cmd failed due to incorrect slot or ep state. 244.799342] usb 2-3: new SuperSpeed USB device number 3 using xhci hcd 244.8200611 usb 2-3: New USB device found, idVendor=0bda, idProduct=8153, bcdDevice=30.00 244.829229] usb 2-3: New USB device strings: Mfr=1, Product=2, SerialNumber=6 244.837216] usb 2-3: Product: USB 10/100/1000 LAN 244.842482] usb 2-3: Manufacturer: Realtek 244.847069] usb 2-3: SerialNumber: 000001 245.009642] usb 2-3: reset SuperSpeed USB device number 3 using xhci\_hcd 427.097864] nfs: server 192.168.201.1 not responding, still trying 427.104850] nfs: server 192.168.201.1 not responding, still trying 427.111838] nfs: server 192.168.201.1 not responding, still trying 433.104998] nfs: server 192.168.201.1 not responding, still trying

![](_page_18_Picture_4.jpeg)

![](_page_18_Picture_5.jpeg)

#### **Best Practices**

- Write robust health checks
	- Ensure faulty devices are taken down automatically
- Monitor LAVA Infrastructure Error exceptions
	- Spot issues with specific racks or device types
- Ensure device redundancy
	- Monitor the device's health and job queue
- Isolate test shell output and kernel messages when possible
	- e.g. docker container + SSH connection to the DUT

![](_page_19_Picture_9.jpeg)

![](_page_19_Picture_10.jpeg)

#### **Next Steps**

- Keep adding new devices
	- Increase lab capacity + cover variety of platforms from different vendors
- Keep improving the infrastructure and our monitoring tools
- Increase the coverage of test suites

![](_page_20_Picture_5.jpeg)

![](_page_20_Picture_6.jpeg)

# **Thank you! We are hiring - [col.la/careers](http://col.la/careers)**

![](_page_21_Picture_1.jpeg)

![](_page_21_Picture_2.jpeg)